#### **ROHDE&SCHWARZ**

Make ideas real

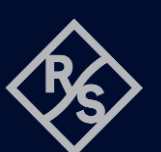

# **ARB FUNCTION FOR R&S®NGP800**  SCPI and python cheat sheet

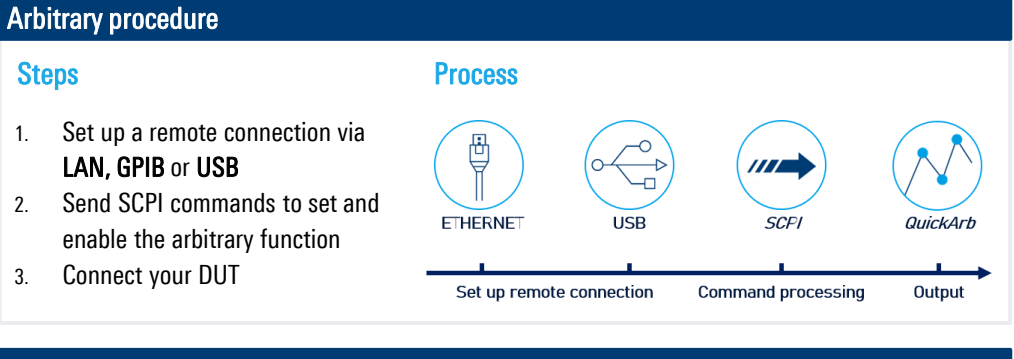

## Graph example for Arbitrary function

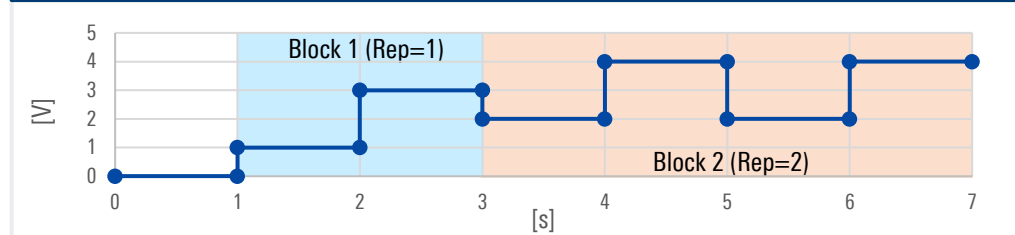

## Arbitrary SCPI commands for the example

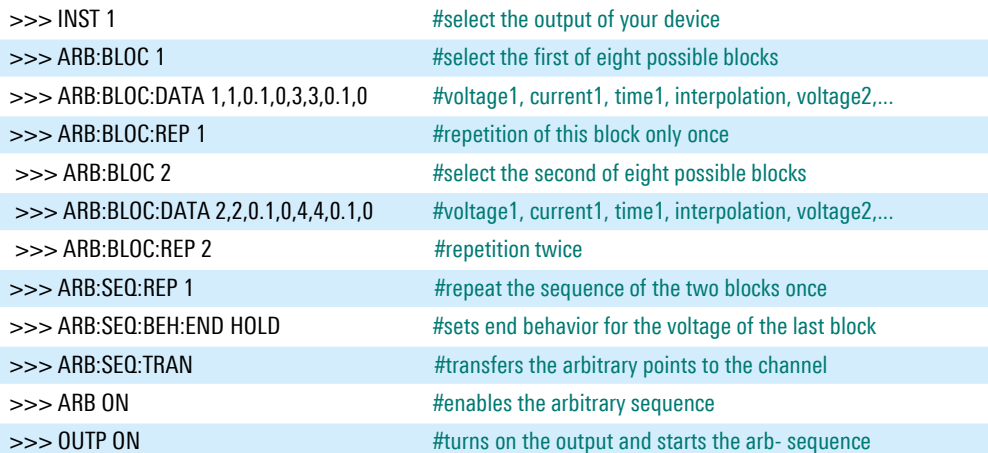

## Library for connection to the power supply The library RsInstrument provides the connection between python and the power supply.

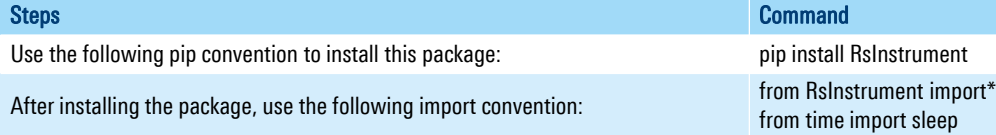

## Set up connection to your device:

RsInstrument.assert\_minimum\_version(ʹ1.10.0ʹ) #set a minimum version ngp = RsInstrument('TCPIP::xxx.xxx.xxx.xxx::INSTR', True, True, "SelectVisa= 'rs', ") #Standard LAN connection/ Control the device via RsVisa

#### Set up the arbitrary file:

#### def arb\_setup():

 ngp.write('INST OUT1') # Choose CH1 ngp.write('ARB:BLOC 1') # Select first block ngp.write('ARB:BLOC:DATA 1,1,1,0,3,3,1,0') # Define Arb Block 1 ngp.write('ARB:BLOC:REP 1') # Block is repeated 1 time in sequence ngp.write('ARB:BLOC 2') # Select second block ngp.write('ARB:BLOC:DATA 2,2,1,0,4,4,1,0') # Define Arb Block 1 ngp.write('ARB:BLOC:REP 2') # Block is repeated twice ngp.write('ARBitrary:SEQ:REP 1') # Sequence will be repeated once ngp.write('ARBitrary:SEQ:BEH:END HOLD') #End behaivor ngp.write('ARB:SEQ:TRAN') # Transfer Arb sequence into memory ngp.query\_opc() # Check for command completion using \*OPC?

#### Start the arbitrary function:

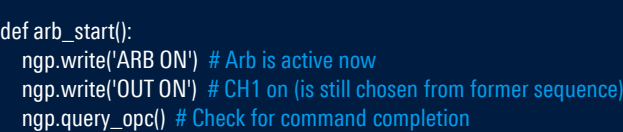

### Stop the arbitrary function:

def off():

ı

state  $= 1$ while state  $== 1$ : # wait until CH1 changes to OFF state, then switch off main output sleep(0.4) state = ngp.query\_int('OUTPut:GEN?') # Request CH1 state ngp.write('OUTPut:GENeral:STATe OFF') # Switch off Main Output ngp.close() # Close the connection finally

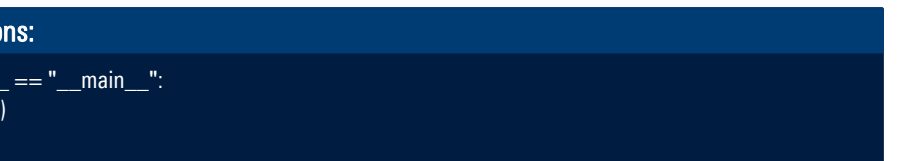

#### Rohde & Schwarz GmbH & Co. KG [\(www.rohde-schwarz.com](http://www.rohde-schwarz.com/))

Rohde & Schwarz customer support ([www.rohde-schwarz.com/support\)](http://www.rohde-schwarz.com/support) Rohde & Schwarz training (www.training R&S® is a registered trademark of Rohde & Schwarz GmbH & Co. KG | PD 3672.9415.32 | Version 01.00 | December 2023 (sa) Trade names are trademarks of the owners | ARB function - SCPI and python cheat sheet for R&S®NGP 800 power supplies | Data without tolerance limits is not binding Subject to change | © 2023 Rohde & Schwarz GmbH & Co. KG | 81671 Munich, Germany